# **Distribution EOLE - Tâche #19569**

Scénario # 19381 (Terminé (Sprint)): Assistance aux utilisateurs (10-12)

## **Seth : extraction samba non réalisé si bareos est activé**

08/03/2017 14:25 - Emmanuel GARETTE

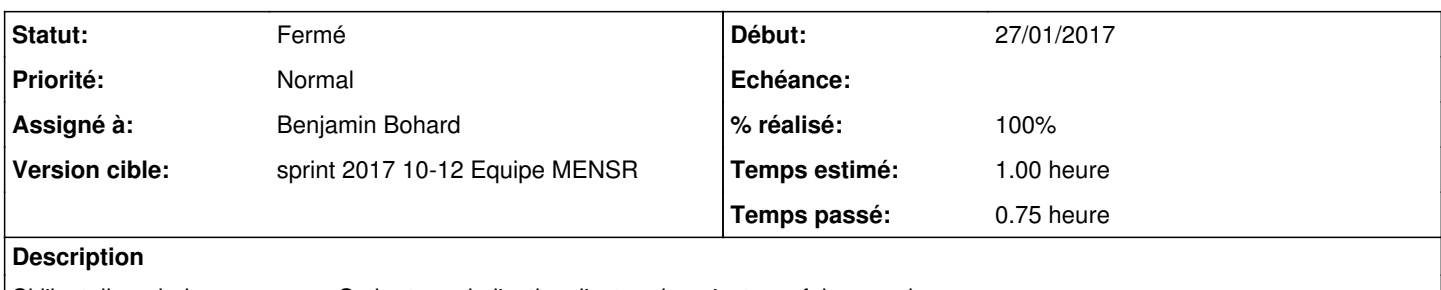

Si j'installe eole-bareos sur un Seth et que je l'active, l'extraction n'est pas faite pour bareos.

A priori la valeur par défaut de samba\_backup\_bareos devrait être "oui".

## **Révisions associées**

### **Révision 81630cce - 08/03/2017 14:44 - Benjamin Bohard**

Activer la sauvegarde par Bareos par défaut si Bareos est activé et la sauvegarde également.

Ref #19569

#### **Historique**

## **#1 - 08/03/2017 14:29 - Benjamin Bohard**

*- Statut changé de Nouveau à En cours*

*- Assigné à mis à Benjamin Bohard*

Une fois la sauvegarde activée et eole-bareos installé, il est encore nécessaire d'activer explicitement la sauvegarde par Bareos. Dans la mesure où on installe « manuellement » Bareos, il est plus logique d'activer la sauvegarde par Bareos par défaut.

### **#2 - 08/03/2017 16:24 - Benjamin Bohard**

*- Statut changé de En cours à Résolu*

*- % réalisé changé de 0 à 100*

*- Restant à faire (heures) changé de 1.0 à 0.25*

## **#3 - 24/03/2017 14:51 - Scrum Master**

validé par Test squash

#### **#4 - 24/03/2017 16:14 - Daniel Dehennin**

Le test AD-T00-004-01 est passant sur 2.6.1-RC1 <http://squash-tm.eole.lan/squash/executions/5281>

### **#5 - 24/03/2017 16:14 - Daniel Dehennin**

*- Statut changé de Résolu à Fermé*

*- Restant à faire (heures) changé de 0.25 à 0.0*